# Digitalna vezja UL, FRI

Vaja 10 Registri, Števci

1

### Registri

#### D pomnilna celica  $\Box$

Vpis podatka v  $D_i$   $(d_i = x_i)$ 

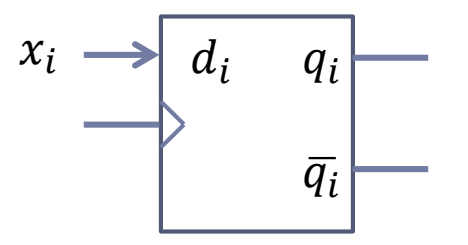

Ohranjanje stanja v 
$$
D_i
$$
  $(d_i = q_i(t))$ 

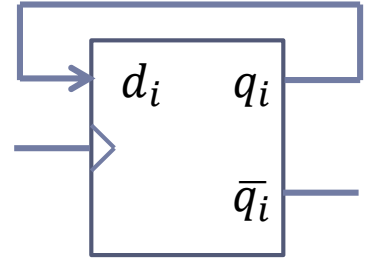

□ Pomik desno iz 
$$
D_i
$$
 v  $D_j$  ( $d_j = q_i(t)$ )

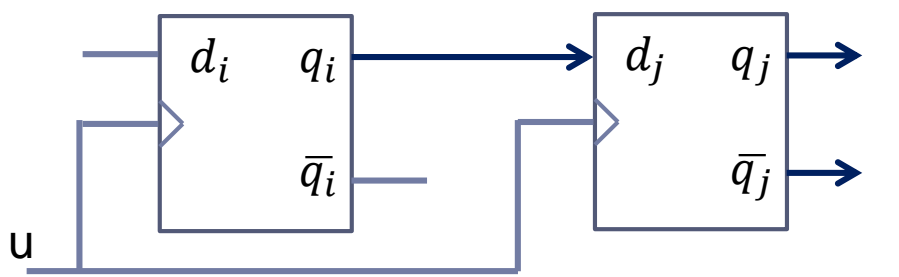

**Pomik levo iz**  $D_j \vee D_i$  ( $d_i = q_j(t)$ )

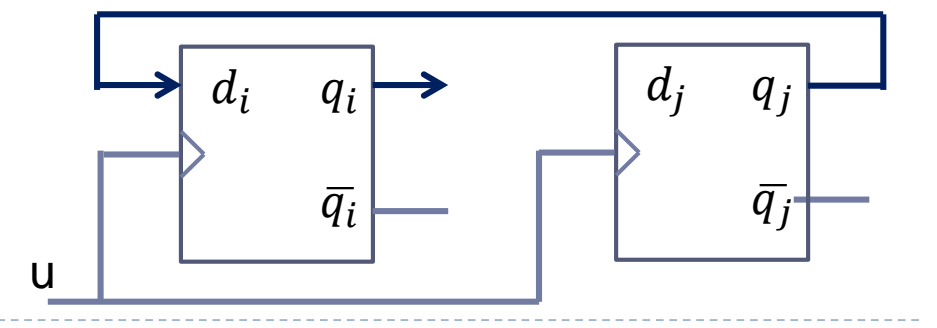

 $\blacktriangleright$ 

#### □ JK pomnilna celica

Vpis podatka v *JK*<sub>i</sub>  $(j_i = x_i, k_i = \overline{x_i})$ 

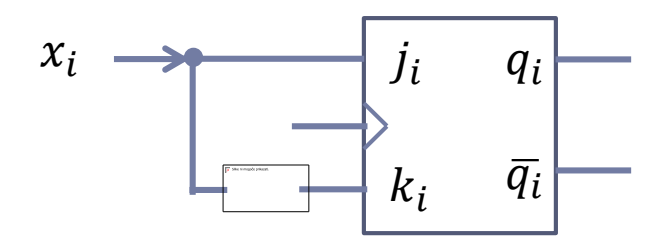

Ohranjanje stanja v *JK*<sub>i</sub>  $(j_i = q_i, k_i = \overline{q_i})$ 

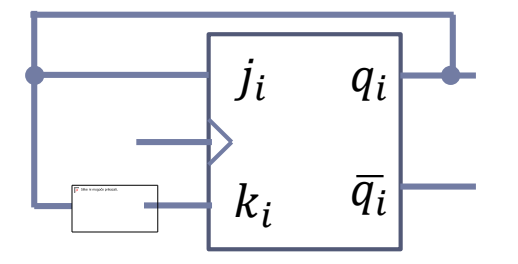

#### Pomik levo iz celice  $JK_j \vee JK_i$

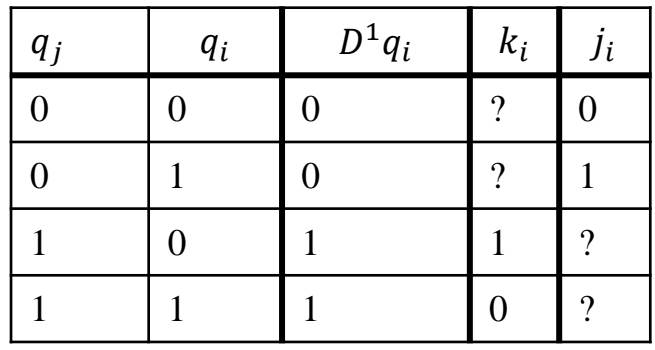

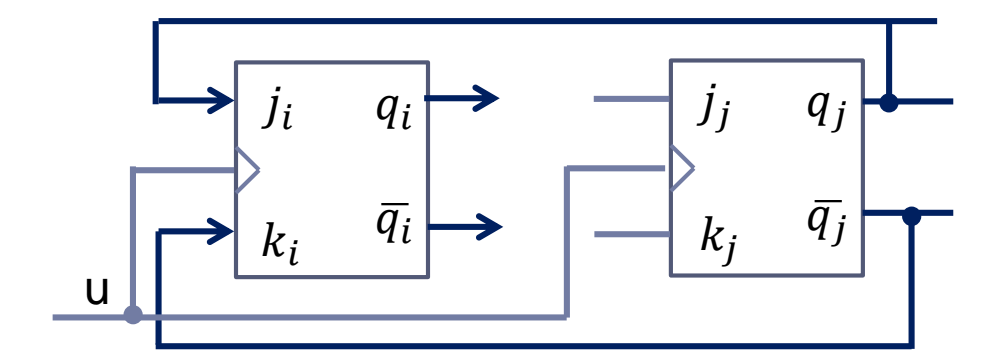

$$
j_i = q_j \quad k_i = \overline{q_j}
$$

b.

### Primer: 2-bitni register

Realizirajte sinhronski 2-bitni register Y=(y<sub>1</sub>, y<sub>0</sub>), ki ima naslednje načine delovanja:

- Reset: Brisanje pomnilnih celic  $Y(t+1) = 0$ .
- $\Box$  Hold: Vrednost pomnilnih celic se ohrani  $Y(t+1) = Y(t)$ .
- $\Box$  CPL: ciklični pomik levo:  $y_1(t+1) = y_0(t), y_0(t+1) = y_1(t)$ .
- $\Box$  PD: pomik desno za eno mesto, tako da se v celico  $y_1(t+1)$  zapiše konstanta 1. Za realizacijo uporabite sinhronski JK pomnilni celici, če združite vhoda  $j = k$  in 4/1 MUX-je.

Načini delovanja:

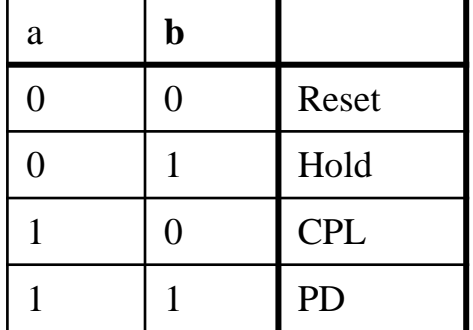

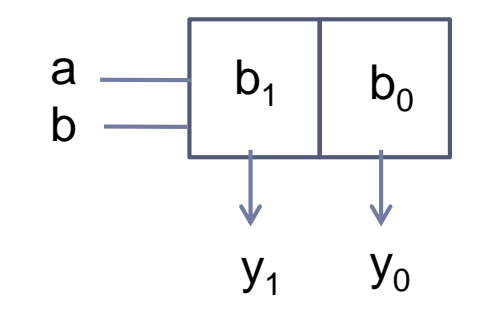

#### Tabela prehajanja stanj, izračun krmiljenja JK pomnilne celice, realizacija z MUX 4/1

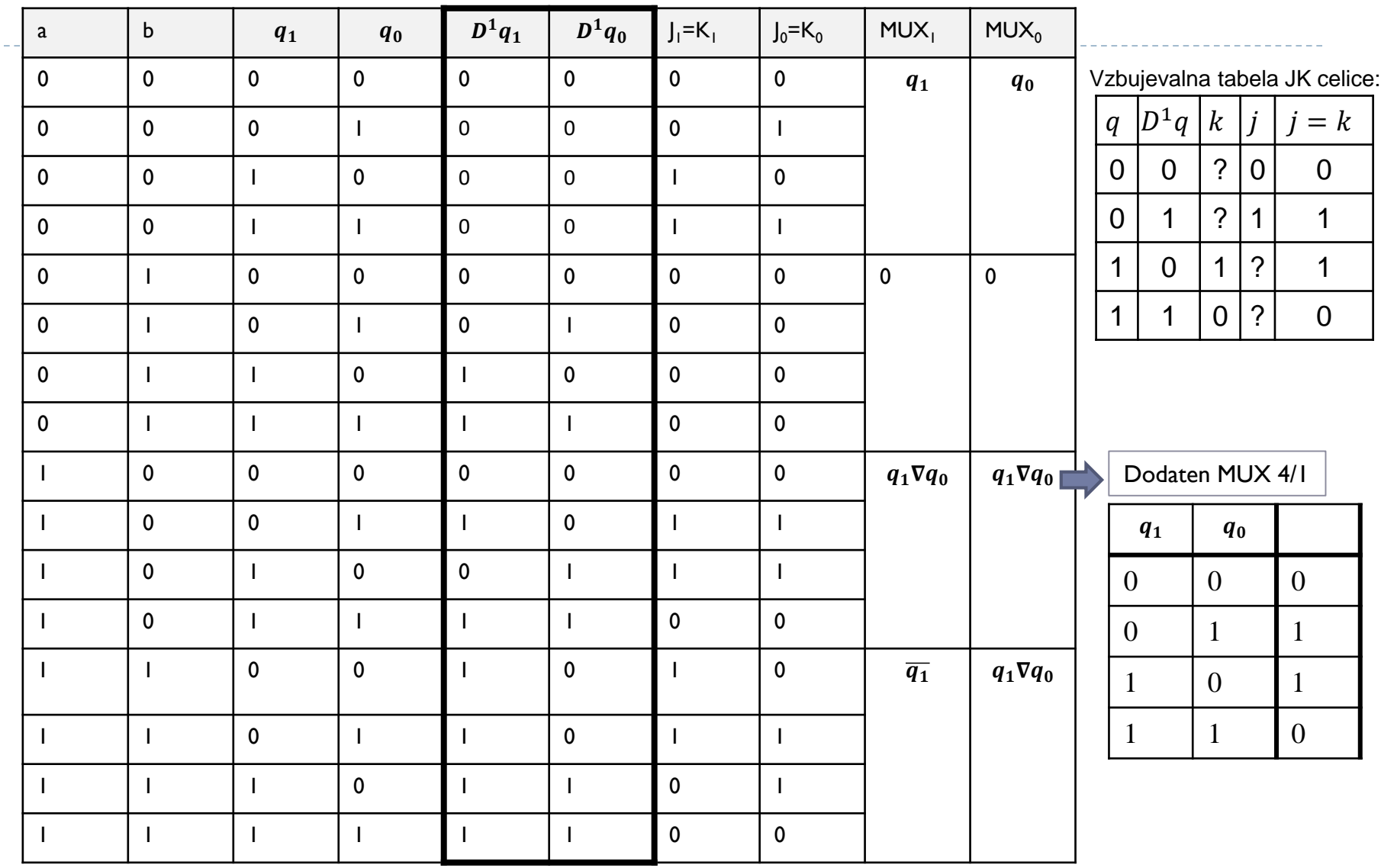

# Števci

- $\Box$  Sekvenčno vezje:  $\mathsf{Q}_\mathsf{i}$  je i-ti izhod števca
- ❑ **Modul štetja** (M) število različnih izhodnih stanj števca:
- ❑ **Korak štetja** (k=1, 2, ...)
- ❑ **Način štetja:**
	- **•** Povečevanje vrednosti Inkrement:  $Q(t+1) = Q(t)+k$
	- **EXECT** Zmanjševanje vrednosti Dekrement:  $Q(t+1)=Q(t)$ -k
- ❑ Primer: M=8, INK, k=1

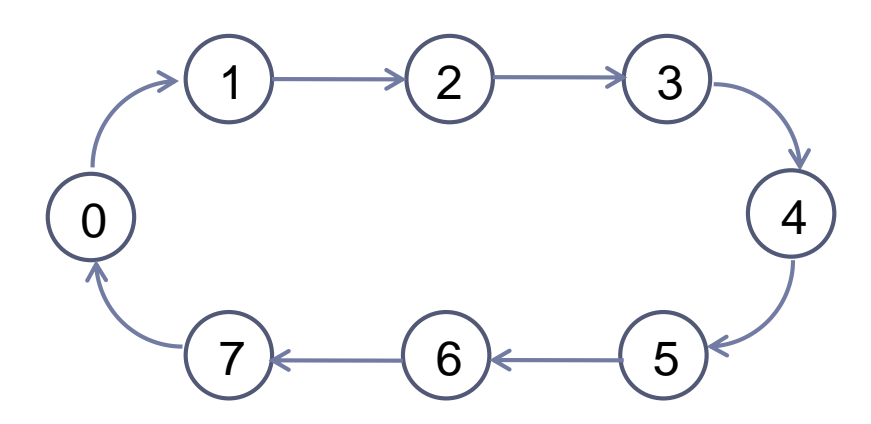

## Primer: Števec z vpisom začetnega stanja

Realizirajte 3-bitni sinhtonski števec Q=(Q2, Q1, Q0) z vpisom začetnega stanja. Krmilni vhod A določa delovanje:

- ❑ A=0: Vpis začetnega stanja 5.
- $\Box$  A=1: M=6, Dekrement, k=1.

Za realizacijo uporabite sinhronske D pomnilne celice in MUX-je 4/1 in 2/1. Števecu v Logisimu dodajte tudi gumb za asinhronsko brisanje števca (Reset).

Načini delovanja:

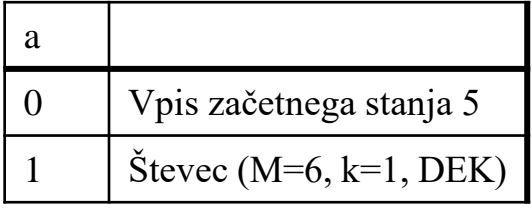

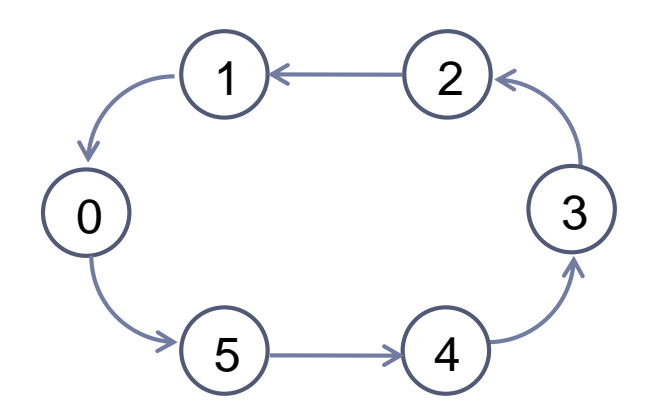

#### Poenostavljen zapis v tabeli prehajanja stanj in realizacija z MUX-i

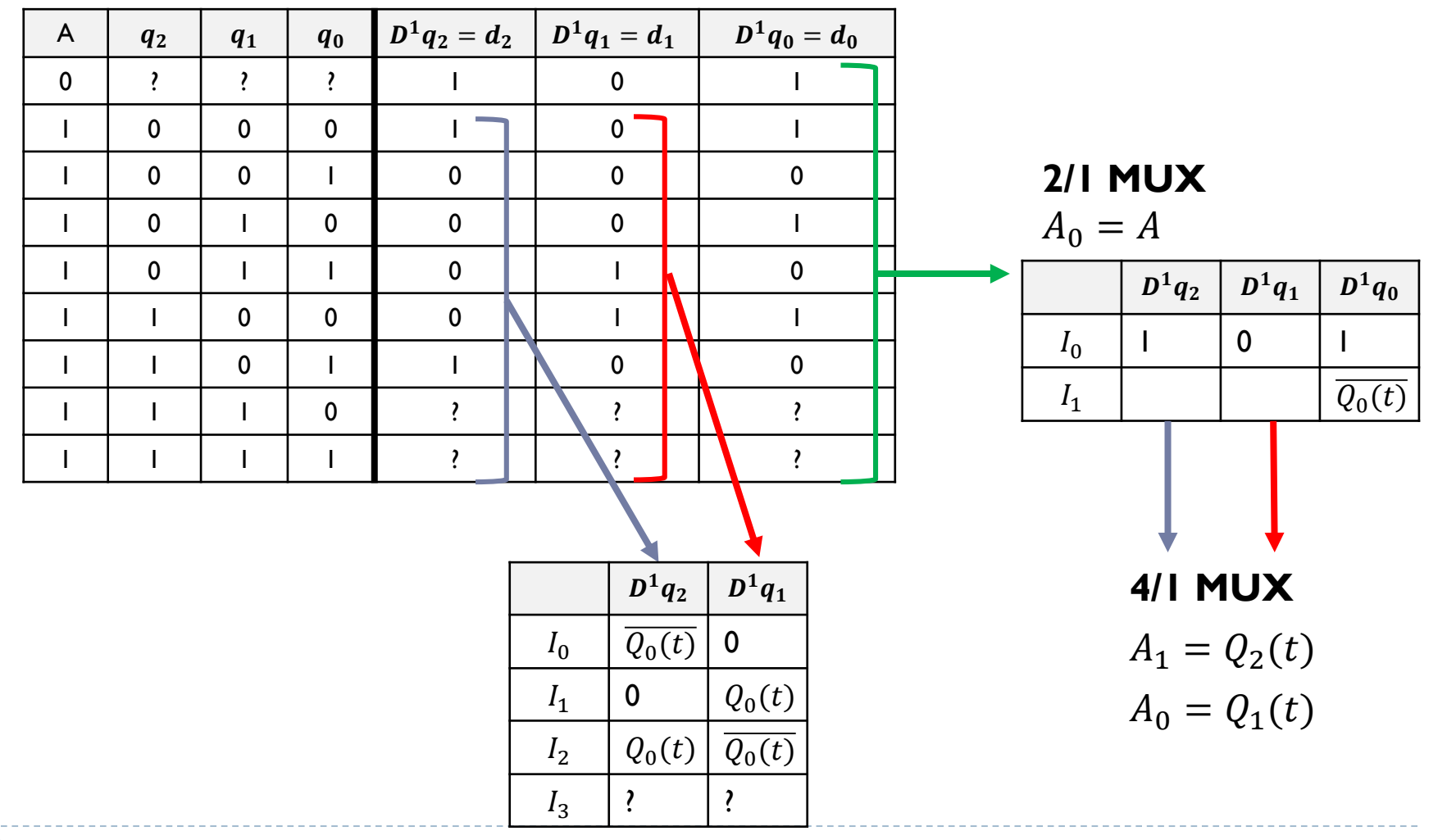

 $\blacktriangleright$ 

### Logično vezje

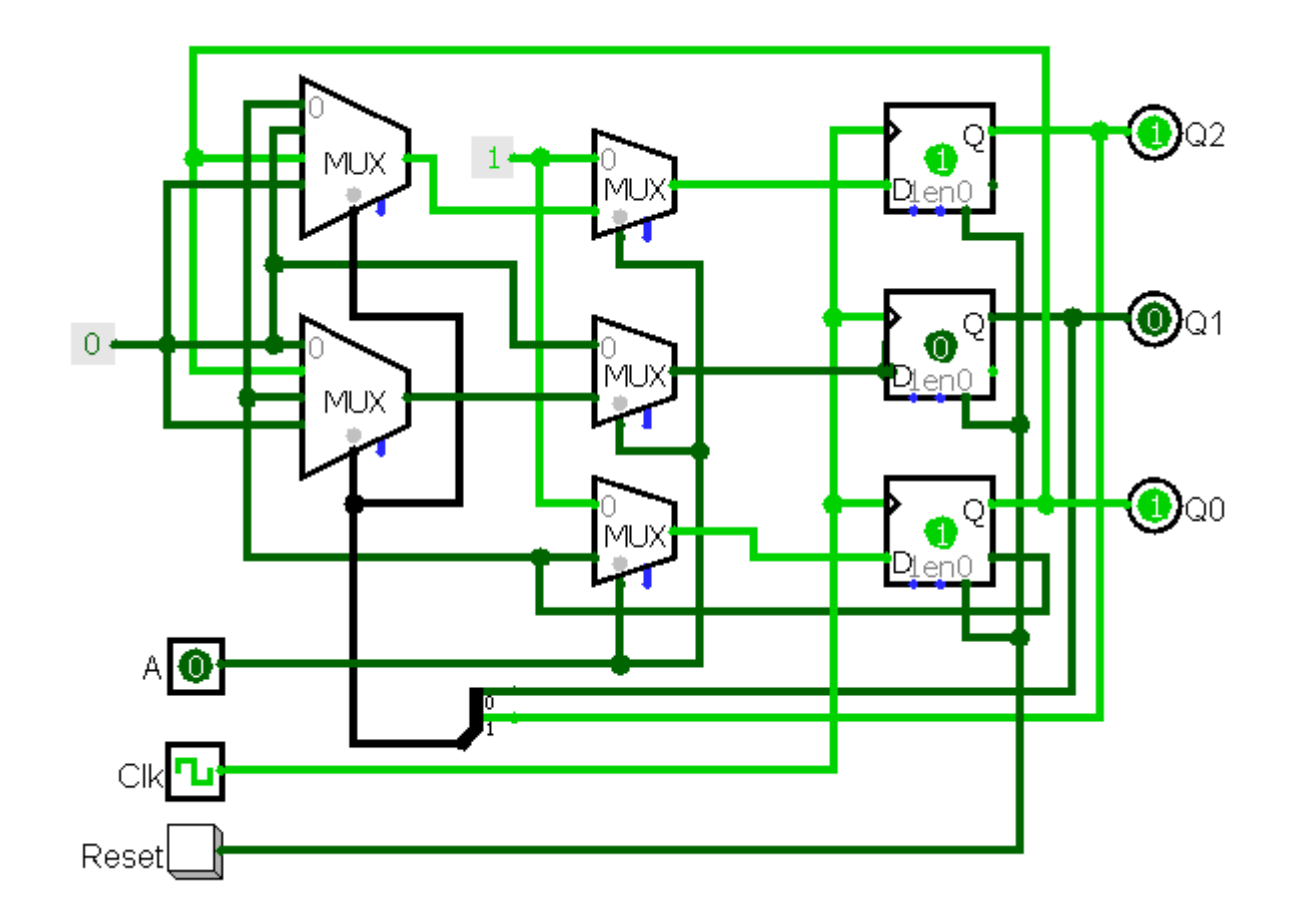

10

# Naloge

### ❑ **2-bitni register (Vpis, PL):**

Realizirajte sinhronski 2-bitni register $\mathsf{Y=}(\mathsf{y}_1,\mathsf{y}_0)$ . Krmilni vhod a določa delovanje:

• a = 0:  $V$ pis:Y(t+1)=X, kjer je X=( $x_1, x_0$ )

 $\blacktriangleright$  a = 1: PL - pomik levo, tako da se na mesto  $y_0$  vpiše 0.

**Naloge:**

- Zapišite tabelo prehajanja stanj delovanja registra.
- Zapišite krmilni funkciji za D pomnilni celici s 2/1 MUXi.
- **Realizirajte register v logisimu.**

### ❑ **Sinhronski števec (M=4, DEC, k=2):**

Definirajte 2-bitni števec Q=(Q<sub>1</sub>, Q<sub>0</sub>). Zaporedje stanj števca podamo kot dekrement za 2:

- $\triangleright$  soda števila:  $0 2 0 \dots$
- liha števila:  $1 3 1 \dots$

#### **Naloge:**

- Zapišite tabelo prehajanja stanj delovanja števca.
- **EXACTE:** Zapišite krmilni funkciji za D pomnilni celici.
- **Realizirajte števec v Logisimu in na protoboardu.**

Za preklapljanje iz sodega v liho zaporedje in obratno uporabite asinhronskim vhodom za brisanje ali postavljanje celice  $\mathsf{Q}_{0}.$